# *Programma di* **Informatica**

*Prof. Vittorioso Antonio*

## **Classe II sez. A a.s. 2020/2021**

#### **MODULO I – FOGLIO DI CALCOLO**

- **U.D. 1 Creazione, modifica e memorizzazione di un foglio di calcolo.**
- **U.D. 2 Elaborare e presentare il foglio di lavoro**
- **U.D. 3 Introduzione delle formule e funzioni**
- **U.D. 4 Calcolare e utilizzare i dati. Trasformare i calcoli in formule.**

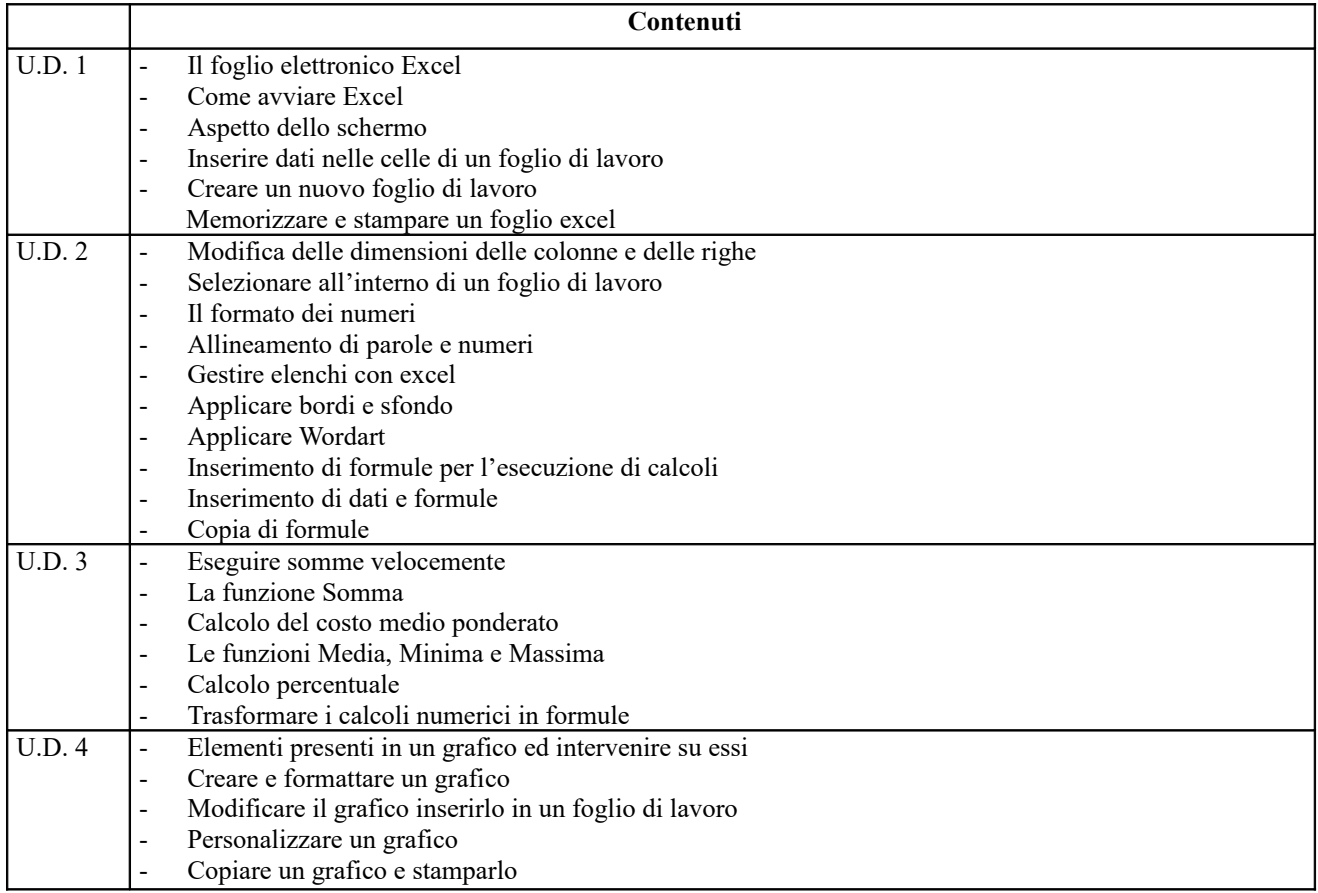

#### **MODULO II – Linguaggi e introduzione al coding**

#### **U.D. 1 I linguaggi**

### **U.D. 2 Introduzione al coding con algobuild e app inventor**

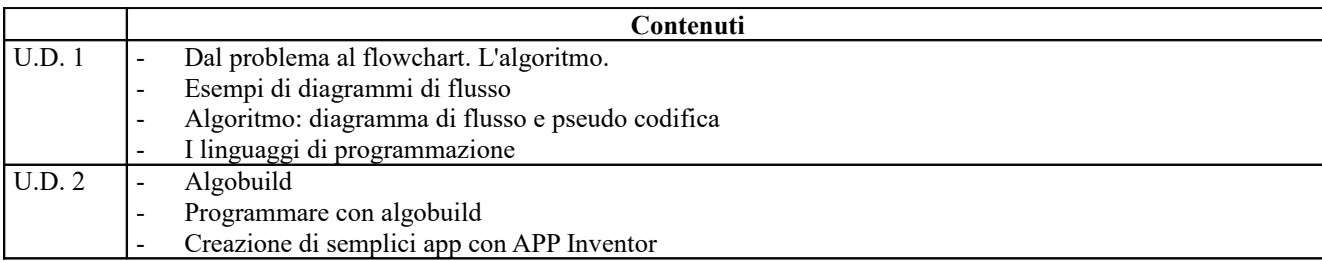

### **Tivoli, 10 Giugno 2021 Prof. Vittorioso Antonio**